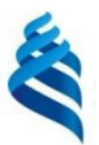

#### МИНИСТЕРСТВО НАУКИ И ВЫСШЕГО ОБРАЗОВАНИЯ РОССИЙСКОЙ ФЕДЕРАЦИИ Федеральное государственное автономное образовательное учреждение высшего образования

### «Дальневосточный федеральный университет»

#### **(ЛВФУ)**

ИНСТИТУТ МАТЕМАТИКИ И КОМПЬЮТЕРНЫХ ТЕХНОЛОГИЙ (ШКО-ВЕРАЗОВ

СОГЛАСОВАНО Руководитель ОП

tren Рагулин П.Г.

anbHbu **YTBEI** Директор департамента информацион и компьютерных системательный компьютерных технологий OBafion E «24» декабря 202

#### РАБОЧАЯ ПРОГРАММА ДИСЦИПЛИНЫ Управление проектами ИТ систем 09.04.03 Прикладная информатика (Корпоративные информационные системы управления)

Форма подготовки очная

курс 1 семестр 2 лекции 18 час. практические занятия - час. лабораторные работы 36 час. в том числе с использованием всего часов аудиторной нагрузки 54 час. самостоятельная работа 54 час. в том числе на подготовку к экзамену - час. контрольные работы (количество) не предусмотрены курсовая работа / курсовой проект не предусмотрены зачет 2 семестр экзамен не предусмотрен

Рабочая программа составлена в соответствии с требованиями Федерального государственного образовательного стандарта по направлению подготовки 09.04.03 Прикладная информатика, утвержденного приказом Министерства образования и науки РФ от 19 сентября 2017 г. № 916. Рабочая программа обсуждена на заседании департамента информационных и компьютерных систем, протокол № 3 от «24» ноября 2021 г.

Директор департамента д.ф.-м.н., доцент Пустовалов Е. В.

Составители: к.ф.-м.н. Капитан В. Ю.

Владивосток 2021

#### **Оборотная сторона титульного листа РПД**

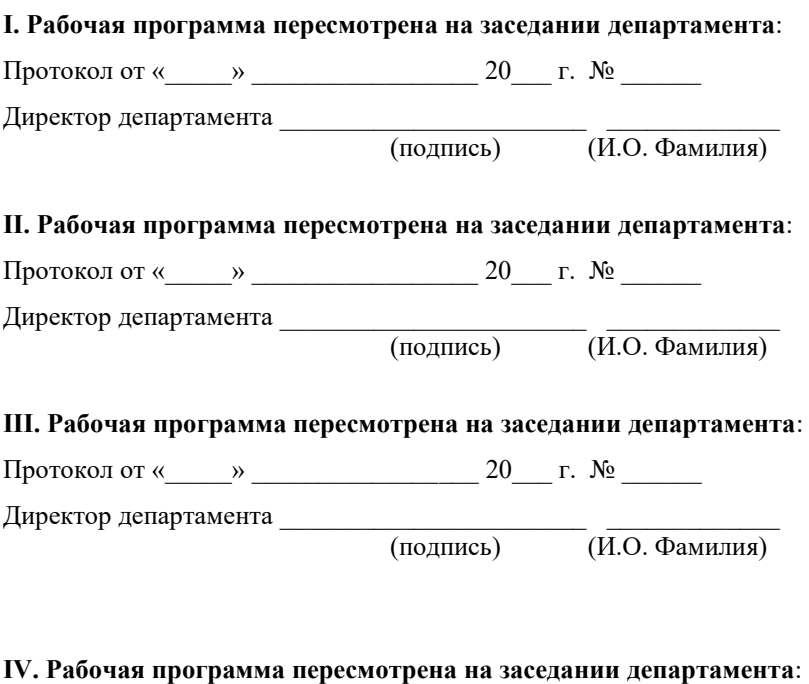

Протокол от « $\_\_\_$  »  $\_\_\_\_\_\_$  20  $\_\_$  г. №  $\_\_\_\_\_\_\_\_$ 

Директор департамента \_\_\_\_\_\_\_\_\_\_\_\_\_\_\_\_\_\_\_\_\_\_\_ \_\_\_\_\_\_\_\_\_\_\_\_\_

(подпись) (И.О. Фамилия)

## 1. ЦЕЛИ И ЗАДАЧИ ОСВОЕНИЯ ДИСЦИПЛИНЫ

Цель: формирование у студентов комплекса знаний и практических навыков разработки, сопровождения, планирования, мониторинга и управления проектами, начиная от локального до корпоративных уровней.

Задачи:

- создание у студентов упорядоченной системы знаний по разработке и сопровождению проектов;

получение знаний об инструментальных средствах разработки проектов, об интерфейсах и возможностях компьютерных программ управления проектами;

- развитие навыков планирования и управления проектами в решении практических задач.

В результате изучения данной дисциплины у обучающихся формируются профессиональные компетенции.

Профессиональные компетенции выпускников и индикаторы их достижения:

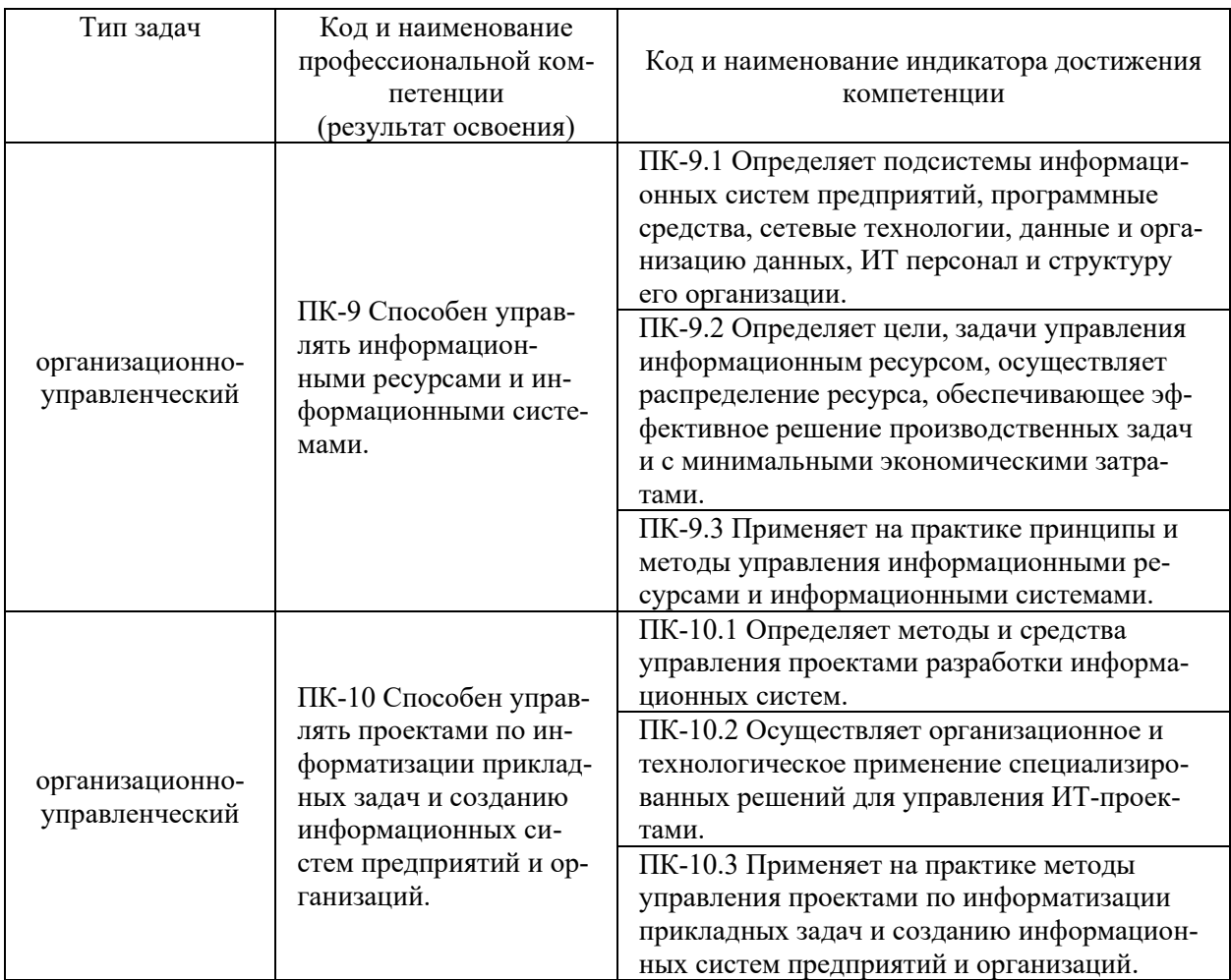

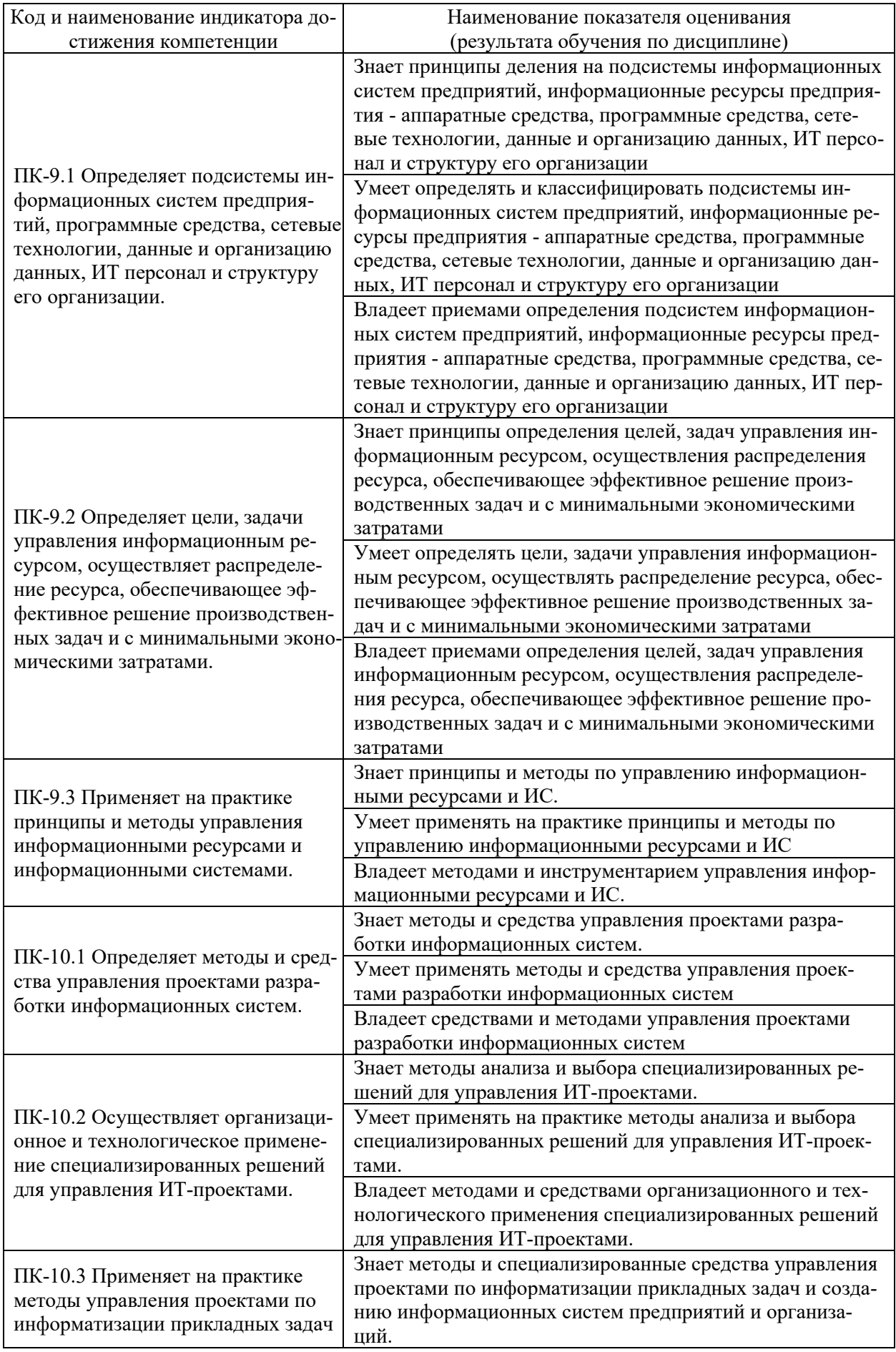

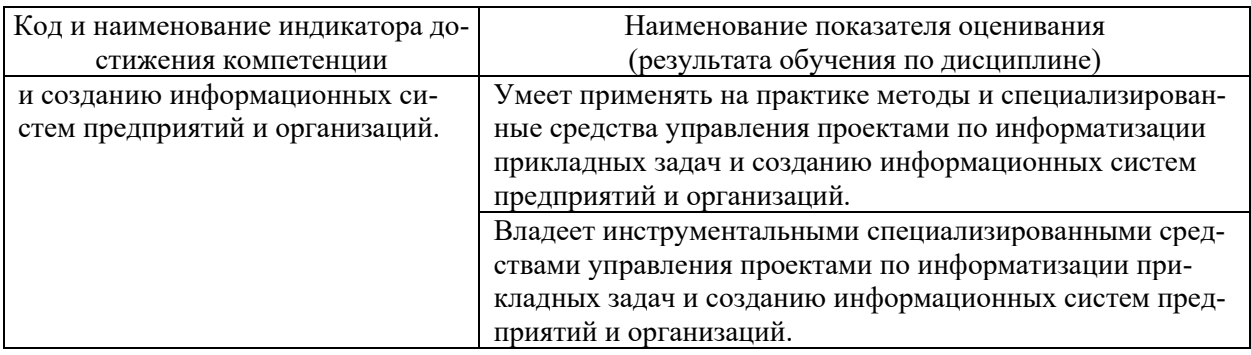

## 2. ТРУДОЁМКОСТЬ ДИСЦИПЛИНЫ И ВИДОВ УЧЕБНЫХ ЗАНЯТИЙ ПО ДИСЦИПЛИНЕ

Общая трудоемкость дисциплины составляет 3 зачётных единиц (108 академических часов).

(1 зачетная единица соответствует 36 академическим часам)

Видами учебных занятий и работы обучающегося по дисциплине могут ЯВЛЯТЬСЯ:

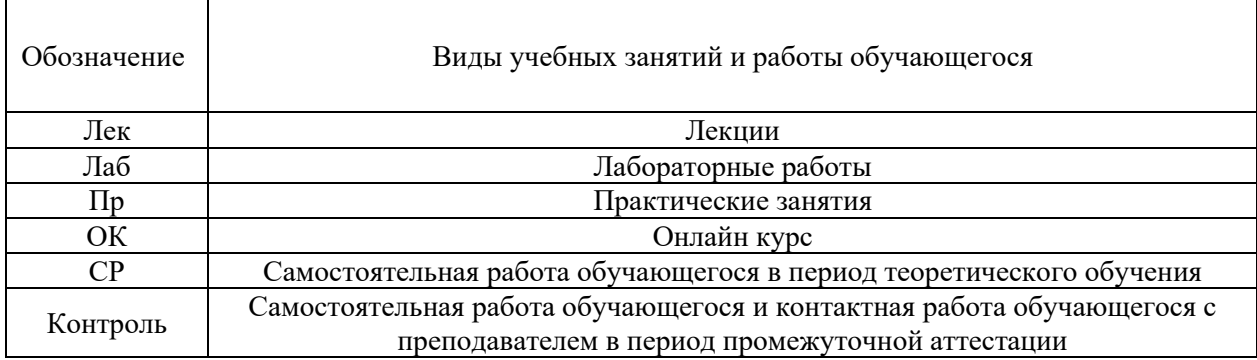

#### Структура дисциплины:

Форма обучения - очная.

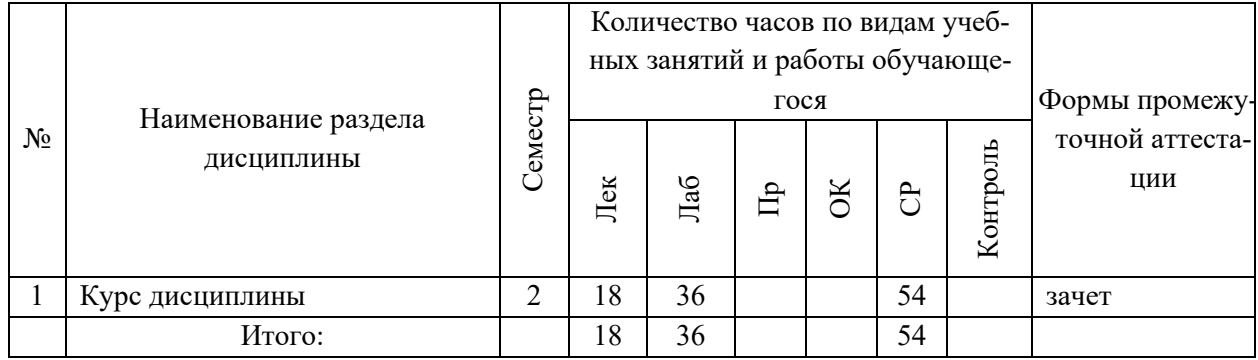

## **3. СТРУКТУРА И СОДЕРЖАНИЕ ТЕОРЕТИЧЕСКОЙ ЧАСТИ КУРСА**

#### **ЛЕКЦИИ (18 час.)**

#### **Тема 1. Основы теории и практики управления проектами (6 час.).**

Определение и характеристики проекта. Текущее состояние и мировые тенденции в области управления проектами. Связь процессов управления проектом с процессами общего менеджмента. Определение жизненного цикла проекта.

**Тема 2. Назначение и состав методологий разработки информационных систем (6 час.).**

Задачи и проблемы внедрения информационных систем. Назначение и состав методологии внедрения ИС. Содержание стандартов управления проектами. Концепции управления проектами. Участники проекта и их задачи. Общие особенности проектной деятельности. Окружение проекта. Организационная структура проекта. Основные типы структур организаций, осуществляющих внедрение ИС. Организационная структура проекта

#### **Тема 3. Контроль и регулирование работ по проекту (6 час.).**

Цели и содержание контроля проекта. Мониторинг работ по проекту. Измерение прогресса выполнения работ и анализ результатов.

## **4. СТРУКТУРА И СОДЕРЖАНИЕ ПРАКТИЧЕСКОЙ ЧАСТИ КУРСА**

#### **ЛАБОРАТОРНЫЕ РАБОТЫ (36 час.)**

**ЛАБОРАТОРНАЯ РАБОТА 1.** Разработка бизнес-плана проекта (10 час.).

**ЛАБОРАТОРНАЯ РАБОТА 2.** Планирование и разработка проекта (8 час.).

**ЛАБОРАТОРНАЯ РАБОТА 3.** Разработка жизненного цикла программного проекта (8 час.).

**ЛАБОРАТОРНАЯ РАБОТА 4.** Анализ реализации проекта (10 час.).

# **5. СТРУКТУРА, СОДЕРЖАНИЕ, УЧЕБНО-МЕТОДИЧЕСКОЕ ОБЕСПЕЧЕНИЕ САМОСТОЯТЕЛЬНОЙ РАБОТЫ ОБУЧАЮЩИХСЯ**

**(***и Онлайн курса при наличии***) Рекомендации по самостоятельной работе студентов**

#### **План-график выполнения самостоятельной работы по дисциплине**

План-график представляется студенту на начало соответствующего семестра в виде рейтинг-плана изучения дисциплины в семестре, где приведены контрольные мероприятия по видам самостоятельной работы, а также сроки их выполнения и схемы бального оценивания.

## **Задания для самостоятельной работы по темам теоретической части курса**

1. Работа с литературой и источниками Интернет в соответствии с рекомендациями в РПД и заданиями практической части (Научная библиотека ДВФУ, электронные библиотечные системы (ЭБС) ДВФУ, Интернет).

2. Подготовка и защита эссе в соответствии с заданиями.

### **Задания для самостоятельной работы по практической части курса**

1. Работа с литературой и источниками Интернет в соответствии с рекомендациями в РПД и заданиями практической части (Научная библиотека ДВФУ, электронные библиотечные системы (ЭБС) ДВФУ, Интернет).

2. Подготовка и защита эссе в соответствии с заданиями.

3. Подготовка и защита отчетов по лабораторным работам в соответствии с их программами.

### **Задания для самостоятельной работы при подготовке к зачету**

1. Проработка вопросов теоретической части в соответствии с РПД и перечнем вопросов к зачету.

2. Проработка вопросов практической части в соответствии с РПД и перечнем заданий к зачету.

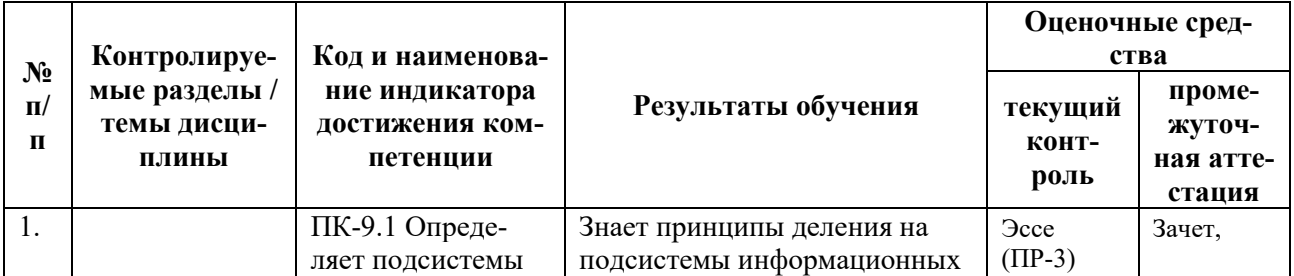

## **6. КОНТРОЛЬ ДОСТИЖЕНИЯ ЦЕЛЕЙ КУРСА**

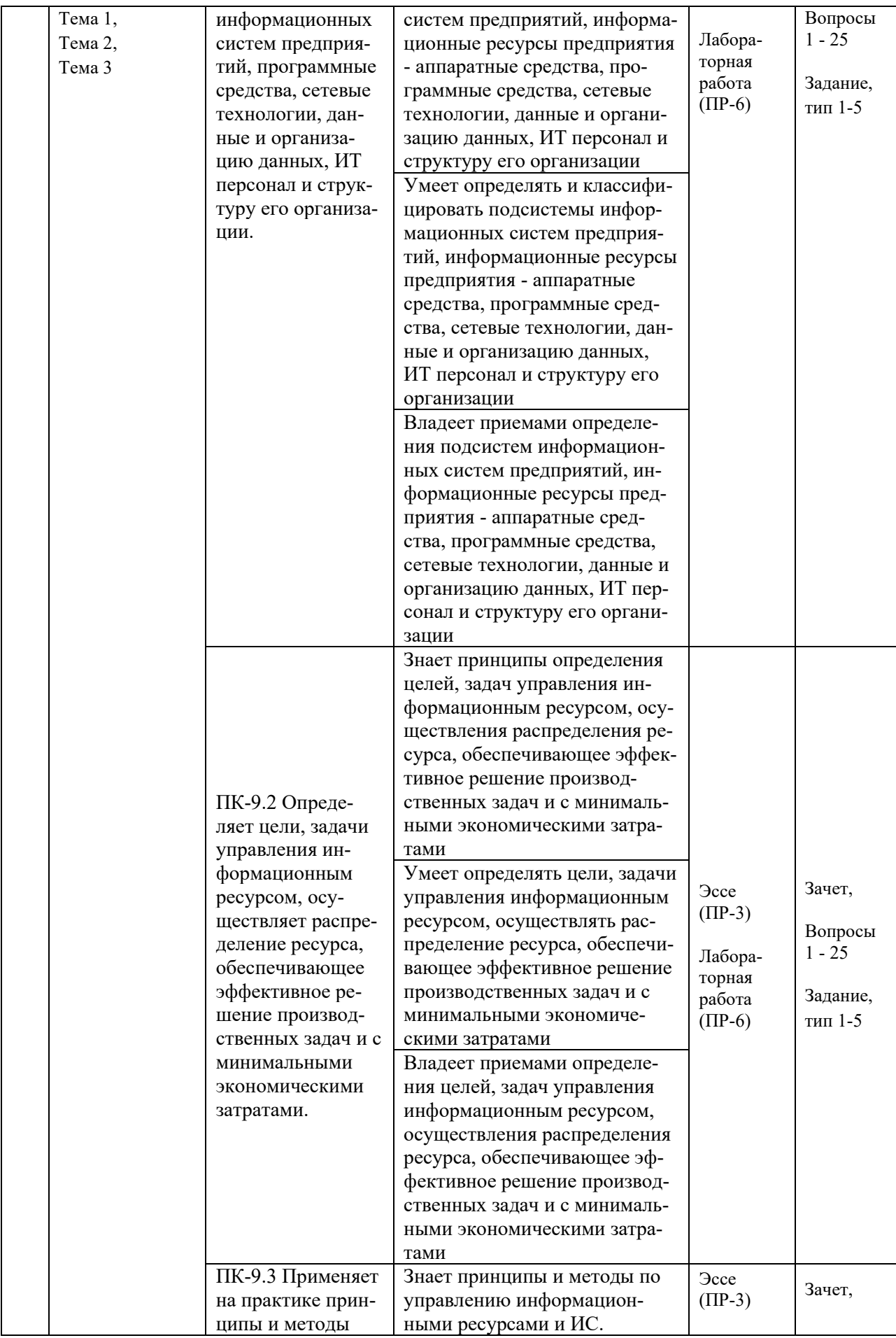

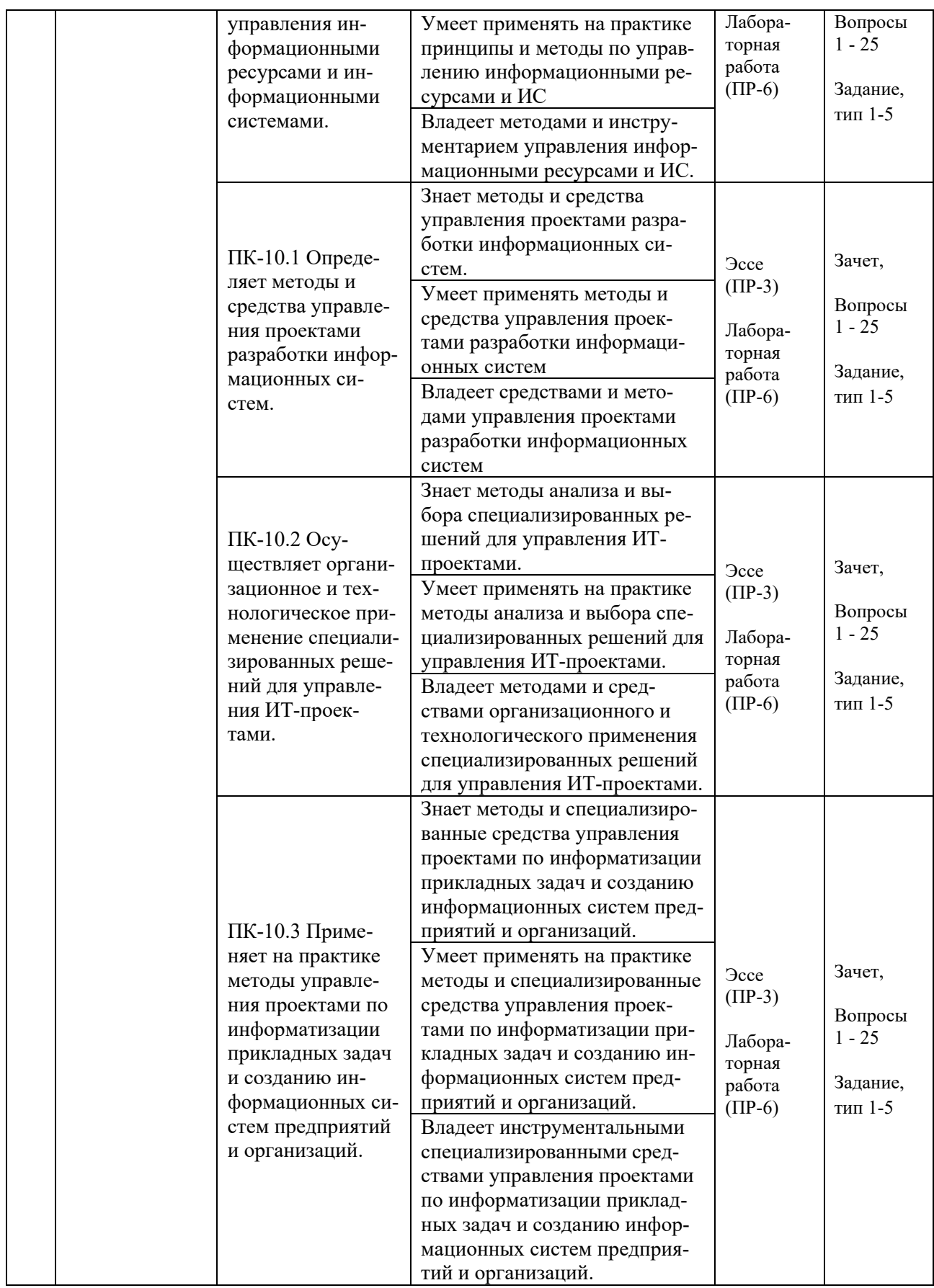

методические Типовые контрольные задания, материалы, определяющие процедуры оценивания знаний, умений и навыков и (или) опыта деятельности, а также критерии и показатели, необходимые для оценки знаний, умений, навыков и характеризующие результаты обучения, представлены *в разделе 10* настоящей РПД.

## **7. СПИСОК УЧЕБНОЙ ЛИТЕРАТУРЫ И ИНФОРМАЦИОННО-МЕТОДИЧЕСКОЕ ОБЕСПЕЧЕНИЕ ДИСЦИПЛИНЫ**

#### **Основная литература**

*(электронные и печатные издания)*

1. Грекул, В. И. Методические основы управления ИТ-проектами : учебник / В. И. Грекул, Н. Л. Коровкина, Ю. В. Куприянов. — 3-е изд. — Москва : Интернет-Университет Информационных Технологий (ИНТУИТ), Ай Пи Ар Медиа, 2021. — 467 c. — Текст : электронный // Электронно-библиотечная система IPR BOOKS. — http://www.iprbookshop.ru/102019.html

2. Зуб, А. Т. Управление проектами : учебник и практикум для вузов / А. Т. Зуб. — Москва : Издательство Юрайт, 2020. — 422 с. — Текст : электронный // Образовательная платформа Юрайт. <https://urait.ru/bcode/450229>

3. Корячко, В. П. Процессы и задачи управления проектами информационных систем : учеб. пособие / В. П. Корячко, А.И. Таганов. — Москва : Горячая линия — Телеком, 2014. — 376 c. — Текст : электронный // Электронно-библиотечная система IPR BOOKS. <http://www.iprbookshop.ru/37134.html>

4. Минько Э.В. Оптимальное управление коммерческими проектами : учебное пособие / Минько Э.В., Минько А.Э. — Саратов : Ай Пи Эр Медиа, 2017. — 976 c. — Текст : электронный // Электронно-библиотечная система IPR BOOKS. — <https://www.iprbookshop.ru/74227.html>

5. Управление проектами : учебник / под ред. Н. М. Филимоновой, Н. В. Моргуновой, Н. В. Родионовой. — Москва : ИНФРА-М, 2019. — 349 с. — Текст : электронный // Электронно-библиотечная система ZNANIUM.COM. — <http://znanium.com/catalog/product/997138>

### **Дополнительная литература**

*(печатные и электронные издания)*

1. Афонин, А. М. Управление проектами : учебное пособие / А.М. Афонин, Ю.Н. Царегородцев, С.А. Петрова. — Москва : Форум, 2020. — 184 с. — Текст : электронный // Электронно-библиотечная система ZNANIUM.COM. — <https://znanium.com/catalog/product/1054558>

2. Матвеева, Л. Г. Управление ИТ-проектами: учеб. пособие / Л. Г. Матвеева, А. Ю. Никитаева. — Ростов-на-Дону :Южный федеральный университет, 2016. — 228 с. — Текст : электронный // Электронно-библиотечная система ZNANIUM.COM. — <http://znanium.com/catalog/product/991956>

3. Павлов, А. Н. Управление портфелями проектов на основе стандарта PMI The Standard for Portfolio Management : изложение методологии и рекомендации по применению / А. Н. Павлов. — 3-е изд. — Москва : Лаборатория знаний, 2020. — 215 c. — Текст : электронный // Электронно-библиотечная система IPR BOOKS. — <http://www.iprbookshop.ru/26138.html>

4. Попов, Ю. И. Управление проектами: Учебное пособие / Ю.И. Попов, О.В. Яковенко. — Москва : НИЦ ИНФРА-М, 2015. — 208 с. — Текст : электронный // Электронно-библиотечная система ZNANIUM.COM. <https://znanium.com/catalog/product/492857>

5. Романова, М. В. Управление проектами: Учебное пособие / М.В. Романова. — Москва : ИД ФОРУМ: НИЦ ИНФРА-М, 2014. — 256 с.: ил.; — Текст : электронный // Электронно-библиотечная система ZNANIUM.COM. — <https://znanium.com/catalog/product/417954>

6. Управление программными проектами : учебное пособие для вузов / В. Е. Гвоздев [и др.] ; под редакцией Р. Ф. Маликова. — Москва : Издательство Юрайт, 2021. — 167 с. — Текст : электронный // Образовательная платформа Юрайт. — <https://urait.ru/bcode/477333>

7. Управление проектами : учебное пособие / Е.И. Куценко [и др.]. — Оренбург : Оренбургский государственный университет, ЭБС АСВ, 2016. — 269 c. — Текст : электронный // Электронно-библиотечная система IPR BOOKS. — <https://www.iprbookshop.ru/61421.html>

8. Управление проектами : учебник и практикум для вузов / А. И. Балашов, Е. М. Рогова, М. В. Тихонова, Е. А. Ткаченко ; под общей редакцией Е. М. Роговой. — Москва : Издательство Юрайт, 2020. — 383 с. — Текст : электронный // Образовательная платформа Юрайт. <https://urait.ru/bcode/449791>

9. Чекмарев, А. В. Управление ИТ-проектами и процессами : учебник для вузов / А. В. Чекмарев. — Москва : Издательство Юрайт, 2021. — 228 с. — Текст : электронный // Образовательная платформа Юрайт. <https://urait.ru/bcode/474109>

## **Перечень ресурсов информационно-телекоммуникационной сети «Интернет»**

1. Электронная библиотечная система «Университетская библиотека – online»: специализируется на учебных материалах для ВУЗов по научно-гуманитарной тематике, а также содержит материалы по точным и естественным наукам: <http://www.biblioclub.ru/>

2. Электронная библиотека online статей по информационным технологиям. Удобный поиск по разделам, отдельным темам: <http://www.citforum.ru/>

3. Интернет-библиотека образовательных изданий. Собраны электронные учебники, справочные и учебные пособия: <http://www.iqlib.ru/>

4. Портал Ассоциации Предприятий Компьютерных и Информационных Технологий (АКИТ): [http://www.apkit.ru](http://www.apkit.ru/)

5. Корпоративные информационные системы. - Портал «Корпоративный менеджмент». Библиотека управления, статьи и пособия: <http://www.cfin.ru/software/kis/>

### **Электронные библиотечные системы и библиотеки**

1. Научная библиотека ДВФУ (каталог): <http://lib.dvfu.ru:8080/search/query?theme=FEFU>

2. Электронная библиотечная система «Лань»: <https://e.lanbook.com/>

3. Электронная библиотечная система «Консультант студента»: [http://www.studentlibrary.ru](http://www.studentlibrary.ru/) 

- 4. Электронная библиотечная система «Юрайт»: <http://www.urait.ru/ebs>
- 5. Электронная библиотечная система «Znanium»: <http://znanium.com/>

6. Электронная библиотечная система IPRbooks:<http://iprbookshop.ru/>

## **Перечень информационных технологий и программного обеспечения**

### **Профессиональные базы данных и информационные справочные системы**

1. База данных Scopus: <http://www.scopus.com/home.url>

2. База данных Web of Science:<http://apps.webofknowledge.com/>

3. Научная электронная библиотека. Российский индекс научного цитирования (РИНЦ), платформа Elibrary: <http://www.elibrary.ru/>

4. Общероссийский математический портал Math-Net.Ru: [http://www.mathnet.ru](http://www.mathnet.ru/)

5. Электронная библиотека диссертаций Российской государственной библиотеки: <http://diss.rsl.ru/>

6. Электронная библиотека Европейского математического общества: <https://www.emis.de/>

7. Электронные базы данных EBSCO: <http://search.ebscohost.com/>

### **Перечень программного обеспечения: Лицензионное программное обеспечение:**

AutoCAD; Autodesk 3DS Max; Microsoft Visio; SPSS Statistics Premium Campus Edition; MathCad Education Universety Edition; Microsoft Office 365; Office Professional Plus 2019; Photoshop CC for teams All Apps AL; SolidWorks Campus 500; Windows Edu Per Device 10 Education; KOMPAS 3D; Microsoft Teams

### **Свободно распространяемое программное обеспечение:**

Adobe Reader DC 2015.020 - пакет программ для просмотра электронных публикаций в в формате PDF: [http://wwwimages.adobe.com/content/dam/acom/en/legal/licenses](http://wwwimages.adobe.com/content/dam/acom/en/legal/licenses-terms/pdf/PlatformClients_PC_WWEULA-en_US-20150407_1357.pdf)[terms/pdf/PlatformClients\\_PC\\_WWEULA-en\\_US-20150407\\_1357.pdf](http://wwwimages.adobe.com/content/dam/acom/en/legal/licenses-terms/pdf/PlatformClients_PC_WWEULA-en_US-20150407_1357.pdf) ;

ArgoUML - программный инструмент моделирования UML: [http://argouml.tigris.org](http://argouml.tigris.org/) ;

Dia - пакет программ для создания диаграмм в виде блок-схем алгоритмов программ, древовидных схем, статических структур UML, баз данных, диаграмм сущность-связь и др. диаграмм: [https://portableapps.com/support/portable\\_app#using](https://portableapps.com/support/portable_app#using) ;

DiagramDesigner - пакет программ для создания потоковых диаграмм, диаграмм классов UML, иллюстраций и др. диаграмм: <https://www.fosshub.com/Diagram-Designer.html#clickToStartDownload>;

IrfanView - пакет программ для просмотра (воспроизведения) графических, видео- и аудиофайлов: <http://www.irfanview.com/eula.htm>;

LibreOffice - офисный пакет: <http://www.libreoffice.org/about-us/licenses/> ;

Maxima – система для работы с символьными и численными выражениями: <http://maxima.sourceforge.net/maximalist.html> ;

Project Libre - аналог программной системы управления проектами Microsoft Project для стационарного компьютера: https://континентсвободы.рф:/офис/проекты/projectlibre-система-управления-проектами.html;

Python - система программирования - динамический интерактивный объектно-ориентированный ЯЗЫК программирования: https://python.ru.uptodown.com/windows/download;

Ramus Educational - пакет программ для разработки и моделирования бизнес-процессов  $\overline{B}$ виде диаграмм **IDEF0**  $\overline{M}$ DFD: https://www.obnovisoft.ru/ramus-educational;

Scilab -система - язык программирования высокого уровня, рассчитанный на научные расчеты: http://www.scilab.org/scilab/license;

WhiteStarUML - программный инструмент моделирования UML, полученный StarUML, совместимый  $\mathbf{c}$ **Windows**  $7-10:$ И3 https://github.com/StevenTCramer/WhiteStarUml/blob/master/staruml/deploy/Lice  $nse.txt$ :

WinDjView – программа для просмотра электронных публикаций в формате DJV и DjVu: https://windjview.sourceforge.io/ru/.

## 8. МЕТОДИЧЕСКИЕ УКАЗАНИЯ ПО ОСВОЕНИЮ ДИСЦИПЛИНЫ

### Освоение понятийного аппарата дисциплины

Индивидуальная самостоятельная работа должна быть подчинена усвоению понятийного аппарата. Лучшему усвоению и пониманию дисциплины помогут различные энциклопедии, словари, справочники и другие материалы, указанные в списке литературы.

### Анализ сайтов по темам дисциплины в сети Интернет

Ресурсы Интернет являются одним из альтернативных источников быстрого поиска требуемой информации. Их использование обязательно для получения основных и дополнительных сведений по изучаемым материалам.

### Рекомендации по работе с учебной и научной литературой

Работа с учебной и научной литературой является важной формой самостоятельной работы и необходима при подготовке к устному опросу на занятиях, к контрольным работам, при написании эссе (реферата) и подготовке к зачету (экзамену).

Работу с литературой следует начинать с анализа рабочей программы дисциплины (РПД), в которой представлены основная и дополнительная литература, учебно-методические пособия, необходимые для изучения дисциплины и работы на практических занятиях.

В процессе работы с литературой студент может:

- делать краткие записи в виде конспектов;

- делать записи по ходу чтения в виде простого или развернутого плана;

- составлять тезисы (концентрированное изложение основных положений прочитанного материала);

- записывать цитаты (краткое точное изложение основных мыслей автора);

- готовить аннотации (краткое обобщение основных вопросов работы).

Рекомендуется использовать различные возможности работы с литературой: фонды научной библиотеки ДВФУ (<http://www.dvfu.ru/library/>) и других ведущих вузов страны, а также доступных для использования научнобиблиотечных систем, например, электронные библиотечные системы (ЭБС) такие, как например, ЭБС издательства "Лань" (<http://e.lanbook.com/>), ЭБС Znanium.com НИЦ "ИНФРА-М" (<http://znanium.com/>), ЭБС IPRbooks [\(http://iprbookshop.ru/\)](http://iprbookshop.ru/) и другие доступные ЭБС (https://www.dvfu.ru/library/electronic-resources/).

### **Методические указания к подготовке отчетов по лабораторным работам**

Отчеты по лабораторным работам представляются в электронной форме, подготовленные как текстовые документы в редакторе MSWord.

Отчет по работе должен быть обобщающим документом, включать всю информацию по выполнению заданий, в том числе, построенные диаграммы, таблицы, приложения, список литературы и (или) расчеты, сопровождая необходимыми пояснениями и иллюстрациями в виде схем, экранных форм («скриншотов») и т. д.

Структурно отчет по лабораторной работе, как текстовый документ, комплектуется по следующей схеме:

✓ *Титульный лист* – *обязательная* компонента отчета, первая страница отчета, по принятой для лабораторных работ форме (титульный лист отчета должен размещаться в общем файле, где представлен текст отчета);

✓ *Исходные данные к выполнению заданий* – обязательная компонента отчета, с новой страницы, содержат указание варианта, темы и т. д.);

✓ *Основная часть* – материалы выполнения заданий, разбивается по рубрикам, соответствующих заданиям работы, с иерархической структурой: разделы – подразделы – пункты – подпункты и т. д.

Рекомендуется в основной части отчета заголовки рубрик (подрубрик) формулировок заданий, **H3**  $\overline{B}$ форме отглагольных давать исходя существительных;

 $\checkmark$  Выводы – обязательная компонента отчета, содержит обобщающие выводы по работе (какие задачи решены, оценка результатов, что освоено при выполнении работы);

Список литературы - обязательная компонента отчета, с новой страницы, содержит список источников, использованных при выполнении работы, включая электронные источники (список нумерованный,  $\bf{B}$ соответствии с правилами описания библиографии);

*√ Приложения* – необязательная компонента отчета, с новой страницы, содержит дополнительные материалы к основной части отчета.

#### Методические указания по подготовке эссе

Эссе представляет краткую письменную работу с изложением сути поставленной проблемы. Обучаемый самостоятельно проводит анализ этой проблемы с использованием концепций и аналитического инструментария, делает выводы, обобщающие авторскую позицию по поставленной проблеме.

По форме эссе представляет краткое письменное сообщение, имеющее ссылки на источники литературы и ресурсы Интернет и краткий терминологический словарь, включающий основные термины и их расшифровку (толкование) по раскрываемой теме (вопросу).

Эссе оформляется в соответствии с требованиями Правил оформления письменных работ студентами ДВФУ, исходя из условий:

√ текстовый документ в формат MS Word;

 $\checkmark$  объем - 3-5 компьютерные страницы на один вопрос задания;

 $\checkmark$  объем словаря – не менее 7–10 терминов на один вопрос задания;

 $\checkmark$  набор текста с параметрами - шрифт 14, межстрочный интервал 1,5;

√ формат листов текстового документа - А4;

 $\checkmark$  титульный лист (первый лист документа, без номера страницы) – по заданной форме;

Список литературы по использованным при подготовке эссе источникам, наличие ссылок в тексте эссе на источники по списку;

√ краткий терминологический словарь, включающий основные термины и их расшифровку (толкование) по раскрываемой теме (вопросу).

#### Методические указания к подготовке презентации

Презентация используется для сопровождения (иллюстрации) устного доклада (выступления) на защите работы.

Поэтому, сначала необходимо подготовить текст выступления, имеющего три структурные части: введение, основную часть и заключение. Для этих частей разрабатываются слайды презентации:

- постановка и характеристика вопросов темы;
- определения;
- формулы (при необходимости);
- таблицы, схемы, диаграммы, рисунки;
- примеры;
- использованные источники и информационный ресурсы;
- выводы.

Комплект слайдов рекомендуется разрабатывать и сохранять в системе подготовки презентаций, например, Microsoft Power Point, в одном файле. Рекомендуемое количество слайдов в презентации по работе – в пределах  $10 - 12$ .

Для быстрой разработки комплекта слайдов рекомендуется применить вариант готовой формы слайда - стандартный шаблон, но без использования «усложненных» вариантов дизайна и спецэффектов.

## **9. МАТЕРИАЛЬНО-ТЕХНИЧЕСКОЕ ОБЕСПЕЧЕНИЕ ДИСЦИПЛИНЫ**

Учебные занятия по дисциплине могут проводиться в следующих помещениях, оснащенных соответствующим оборудованием и программным обеспечением, расположенных по адресу 690022, г. Владивосток, о. Русский, п. Аякс, 10:

Перечень материально-технического и программного обеспечения дисциплины приведен в таблице.

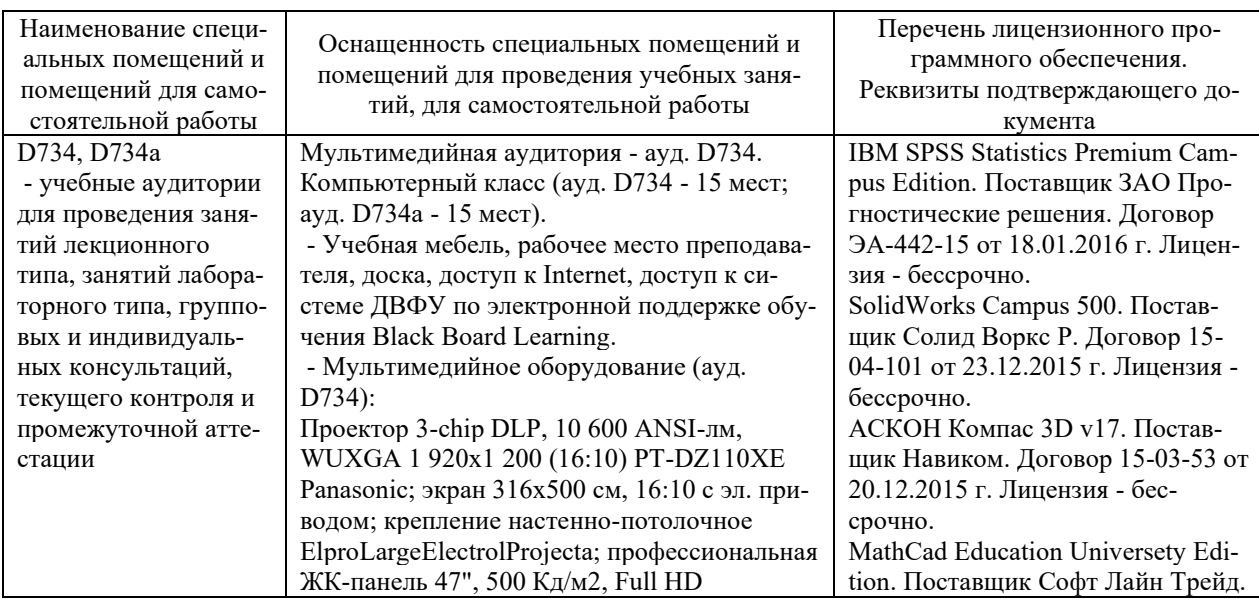

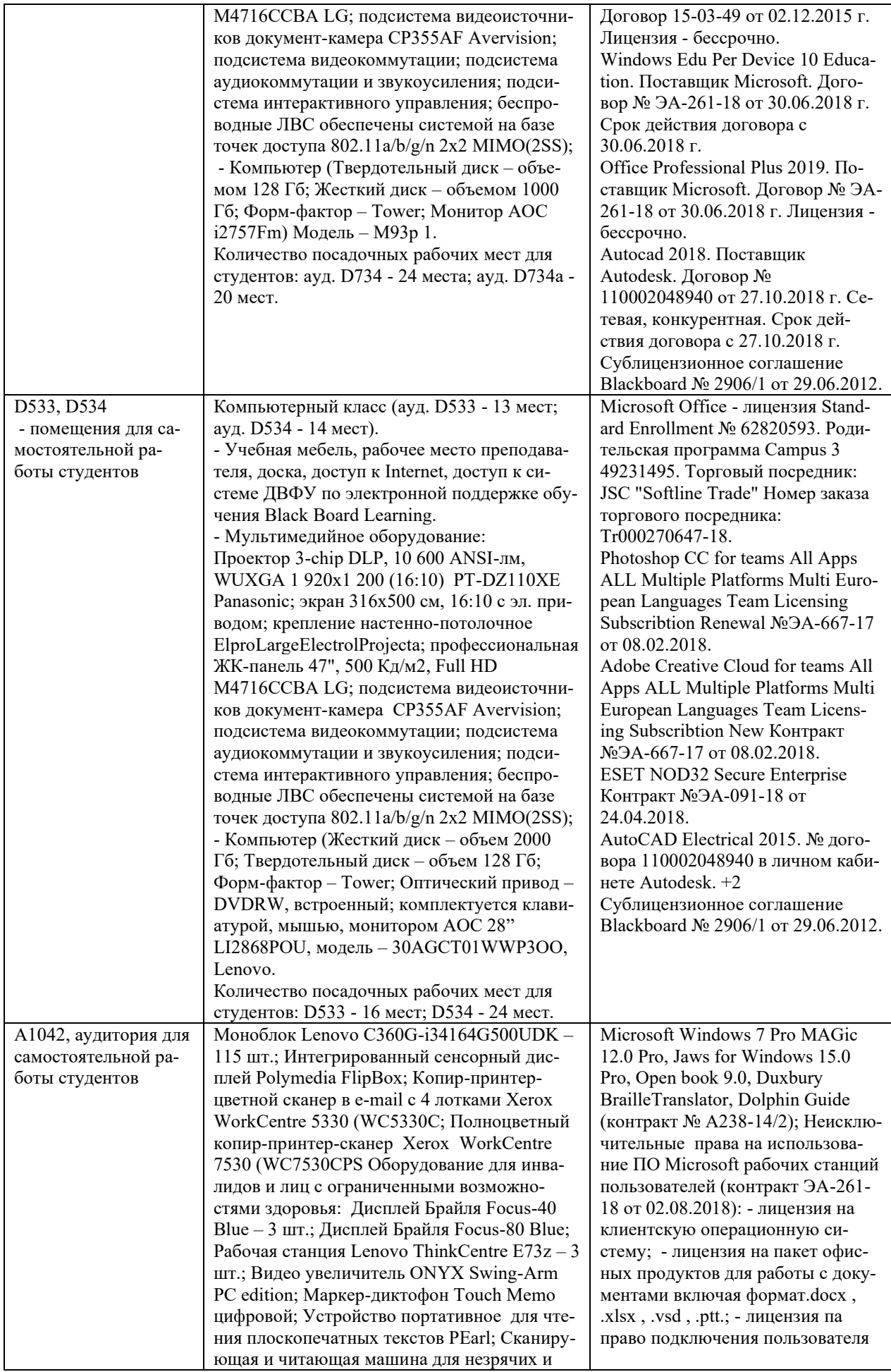

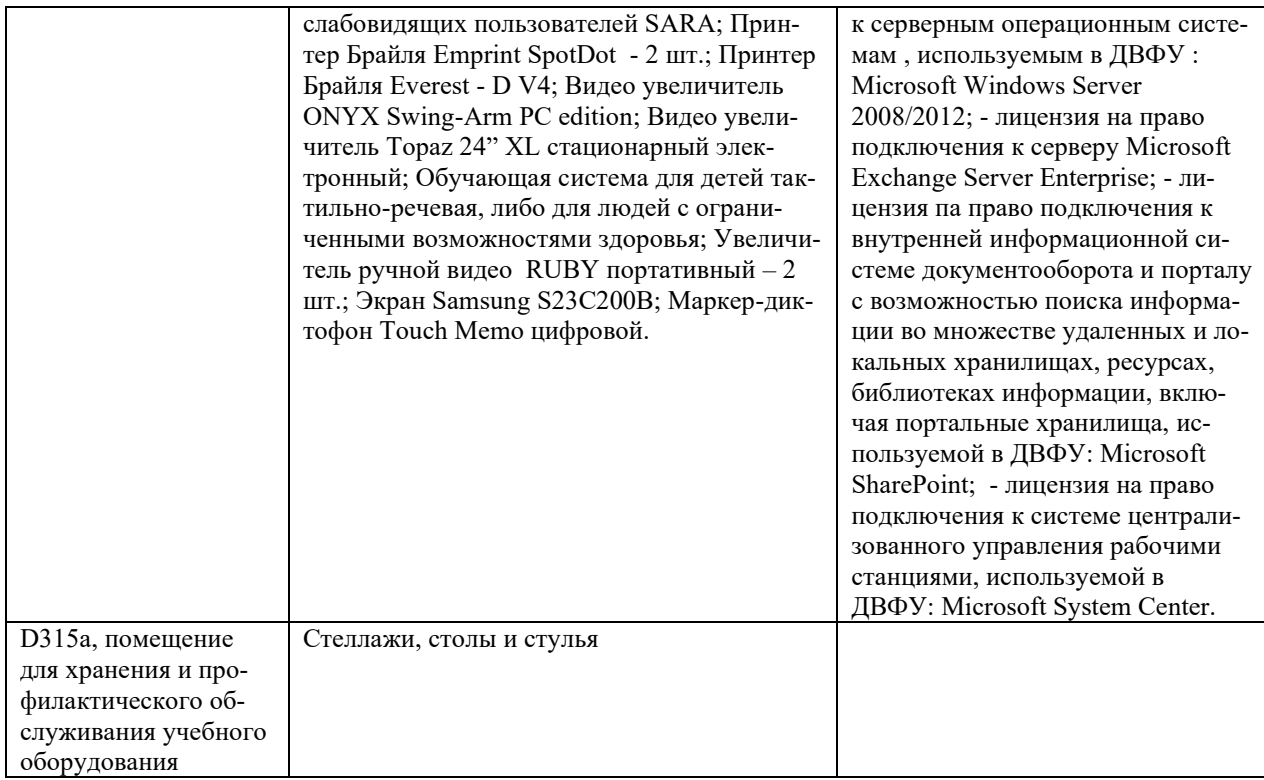

### 10. ФОНДЫ ОЦЕНОЧНЫХ СРЕДСТВ

### Перечень форм оценивания, применяемых на различных этапах формирования компетенций в ходе освоения дисциплины / модуля

На различных этапах формирования компетенций в ходе освоения дисциплины применяются формы оценивания и соответствующие им средства оценивания (см. в таблице раздела «6. Контроль достижения целей курса» по темам теоретической части курса):

- защита эссе (эссе,  $\Pi$ P-3);
- защита лабораторных работ (отчет по лабораторной работе, ПР-6);
- зачет

## Шкала оценивания каждой формы оценивания, с описанием индикаторов достижения освоения дисциплины, согласно заявленных компетенний

Описание индикаторов достижения освоения дисциплины, согласно заявленных компетенций, приведено в табл. раздела «6. Контроль достижения целей курса».

Шкалы оценивания каждой формы различаются для текущей и промежуточной аттестаций студентов.

#### **Оценочные средства для текущего контроля**

В рамках текущего контроля по дисциплине проводятся учебные мероприятий по оцениванию фактических результатов обучения студентов.

#### Защита эссе

Оценивание проводится при представлении эссе в электронном виде, по двухбалльной шкале: «зачтено», «незачтено».

Оценка «зачтено» выставляется, если выдержаны требования к эссе: использование данных отечественной и зарубежной литературы, источников Интернет, использование информации нормативно правового характера и передовой практики, представление краткого терминологического словаря по теме, оформление по правилам письменных работ ДВФУ, владение методами и приемами теоретических аспектов работы, отсутствие фактических ошибок, связанных с пониманием проблемы.

Оценка «незачтено» выставляется студенту, если он не владеет методами и приемами теоретических аспектов работы, допускает существенные ошибки в работе, связанные с пониманием проблемы, представляет эссе с существенными отклонениями от правил оформления письменных работ.

Защита лабораторных работ

Оценивание защиты лабораторной работы проводится при представлении отчета в электронном виде, по двухбалльной шкале: «зачтено», «незачтено».

Оценка «зачтено» выставляется студенту, если он представляет к защите отчет по лабораторной работе, удовлетворяющий требованиям по поставленным заданиям, по оформлению, демонстрирует владение методами и приемами теоретических и/или практических аспектов работы.

Оценка «незачтено» выставляется студенту, если он не владеет методами и приемами теоретических и/или практических аспектов работы, допускает существенные ошибки в работе, представляет отчет с существенными отклонениями от правил оформления письменных работ.

### **Примеры типовых оценочных средств для текущего контроля**

#### Примеры тем эссе

1. Текущее состояние и мировые тенденции в области управления проектами.

2. Связь процессов управления проектом с процессами общего менеджмента.

3. Современные системы управления проектами на примере Blockchain технологий.

#### Примеры заданий к лабораторным работам

1. Разработка бизнес-плана проекта.

2. Планирование и разработка проекта.

3. Разработка жизненного цикла программного проекта.

4. Внедрение Blockchain технологии для управления проектами на предприятии.

#### **Оценочные средства для промежуточной аттестации**

Промежуточная аттестация по дисциплине проводится в виде зачета, форма проведения - «устный опрос в форме ответов на вопросы», «практические задания по типам».

Порядок проведения зачета (экзамена), форма экзаменационного билета определены локальным нормативным актом ДВФУ «Положение о текущем контроле успеваемости, промежуточной аттестации обучающихся по образовательным программам высшего образования (бакалавриата, специалитета и магистратуры) в федеральном государственном автономном образовательном учреждении высшего образования «Дальневосточный федеральный университет».

| Итоговая<br>оценка | Оценка<br>по 100-<br>балльной<br>шкале | Уровень<br>сформирован-<br>ности<br>компетенции | Критерии оценивания компетенции                                                                                                    |
|--------------------|----------------------------------------|-------------------------------------------------|----------------------------------------------------------------------------------------------------|
| Отлично            | 80-100                                 | повышенный                                      | Обучающийся в полной мере владеет теоретическими<br>основами дисциплины и научной терминологией, гра-<br>мотно излагает материал и способен иллюстрировать от-<br>вет примерами, фактами, данными научных исследова-<br>ний, применять теоретические знания для решения прак-<br>тических задач. |
| Хорошо             | 60-79                                  | базовый                                         | Обучающийся владеет теоретическими основами дис-<br>циплины и научной терминологией, грамотно излагает<br>материал и способен иллюстрировать ответ примерами,<br>фактами, данными научных исследований, применять<br>теоретические знания для решения практических задач,                        |

**Критерии выставления оценки в ведомость на зачете**

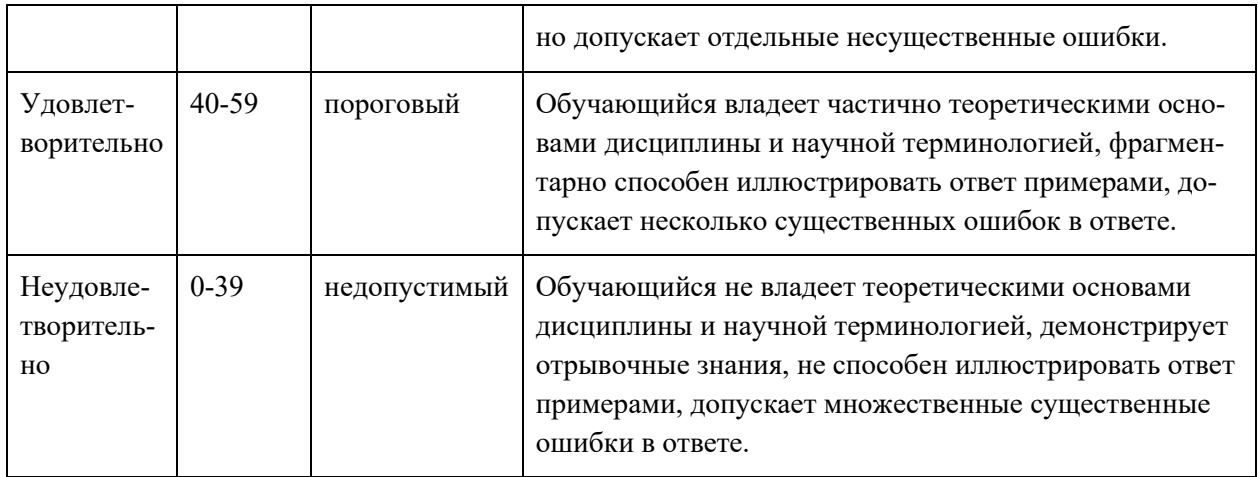

### **Примеры типовых оценочных средств для промежуточной аттестации**

#### Вопросы к зачету

- 1. Понятие проекта и управления проектами
- 2. Жизненный цикл проекта
- 3. Сущность управления проектами
- 4. Взаимосвязь управления проектами и управления инвестициями
- 5. Взаимосвязь управления проектами и функционального менедж-

мента

- 6. Переход к проектному управлению: задачи и этапы решения
- 7. Классификация типов проектов
- 8. Цель и стратегия проекта
- 9. Окружение проектов
- 10. Участники проекта
- 11. Предварительный анализ осуществимости проекта
- 12. Бизнес-план проекта
- 13. Проектное финансирование
- 14. Маркетинговые исследования
- 15. Разработка маркетинговой стратегии проекта
- 16. Формирование концепции маркетинга проекта
- 17. Программа маркетинга проекта
- 18. Бюджет маркетинга проекта
- 19. Показатели оценки финансового состояния предприятия
- 20. Основные показатели эффективности проекта
- 21. Оценка эффективности инвестиционного проекта
- 22. Планирование проекта
- 23. Сетевое планирование

24. Ресурсное планирование

25. Документирование плана проекта

Примеры заданий к зачету

Тип 1. Создание фаз, подфаз, операций.

Тип 2. Расчет расписания без ограничения ресурсов. С ограничением ресурсов. Работа с проектом. Отчеты.

Тип 3. Создание проекта.

Тип 4. Анализ предварительного расчета.

Тип 5. Создание нового проекта. Настройка рабочей среды.

# **Заключение работодателя на ФОС (ОМ)**